## **Stanotte**

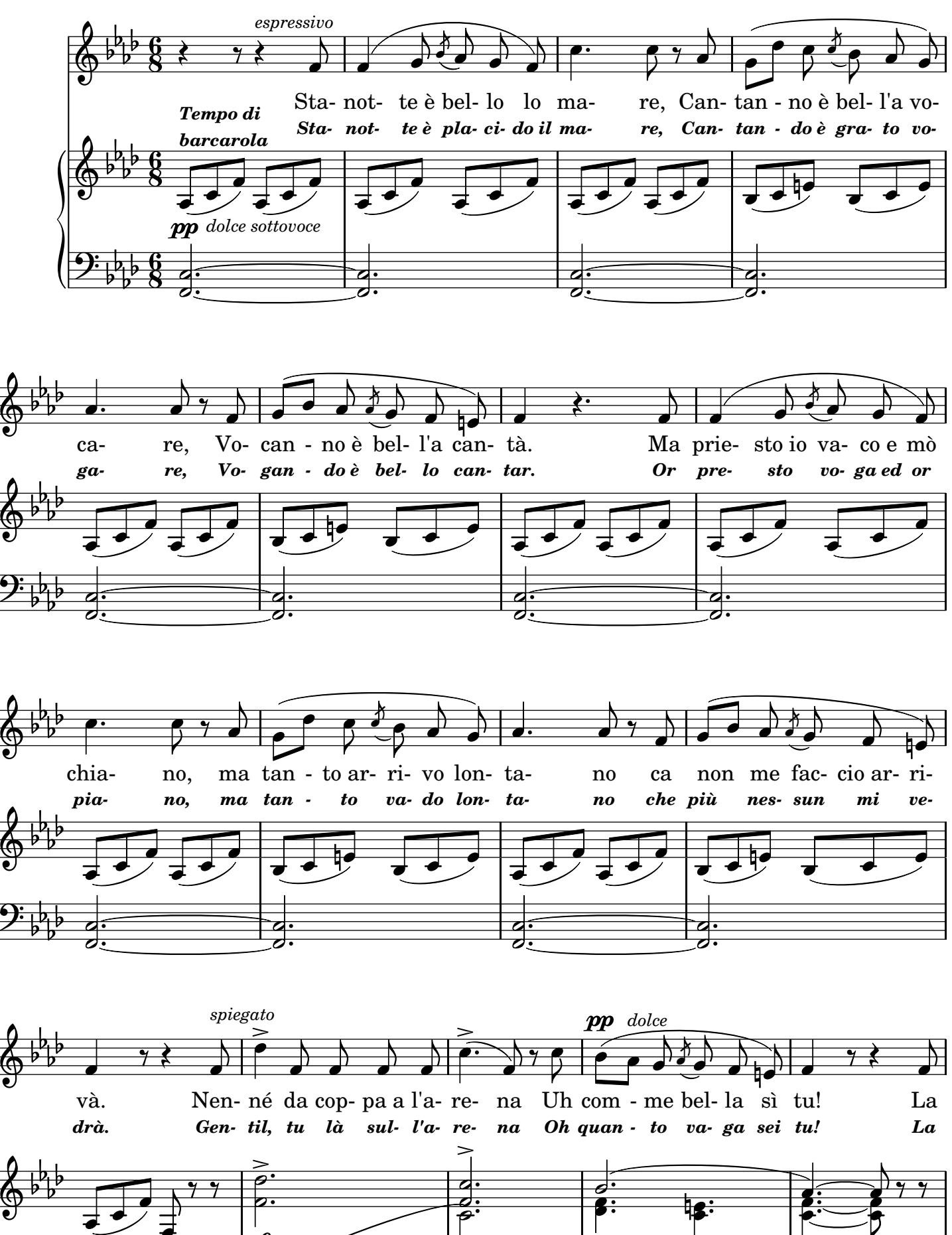

 $\begin{array}{c} \hline \end{array}$ 

 $\Bigg]$ 

 $\Bigg\}$ 

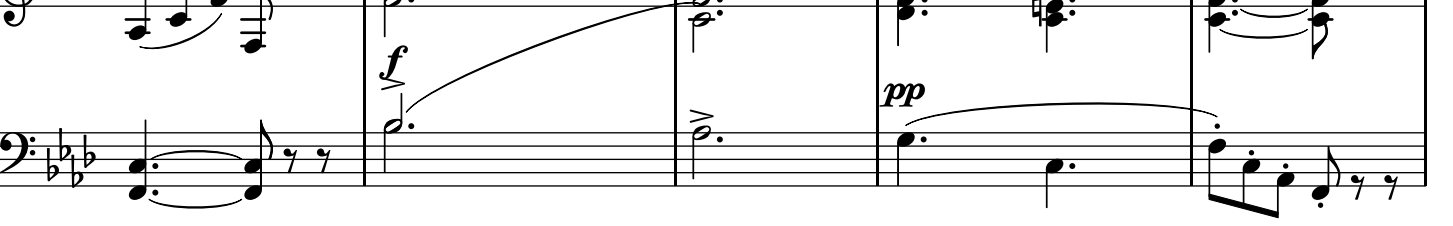

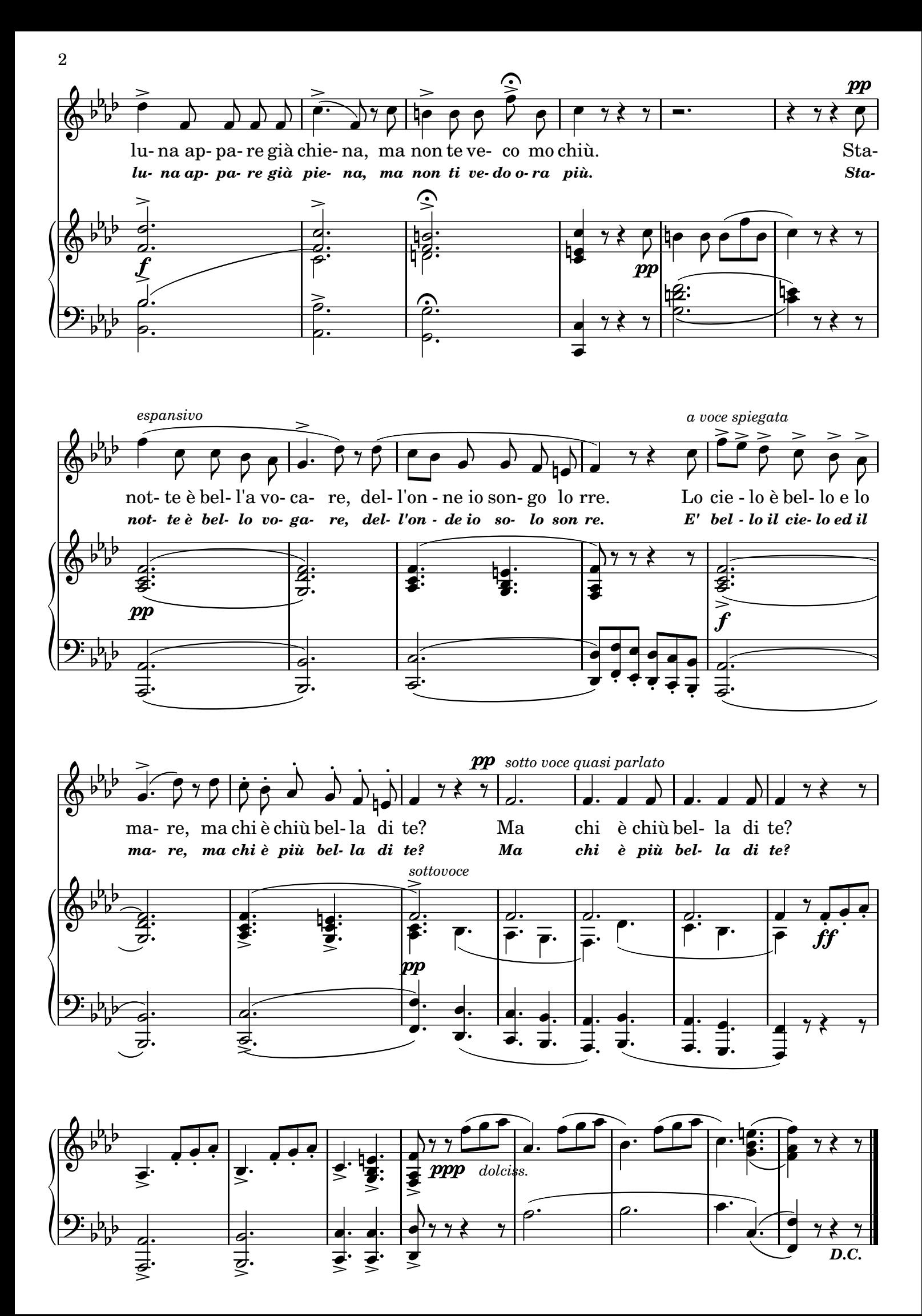

## 2.

Stanotte è bello lo cielo, Nce sta de stelle no velo, Cantanno io voglio vocà. Ccà mò vocanno me sento Pe tte felice e contento, Me sento, oje né, consolà. Dell'onne sì la regina Dell'onne fata sì tu; Io pace sera e matina Pe tte non pozzo avé chiù. Stanotte è bello a vocare, Dell'onne io songo lo rre; Lo cielo è bello e lo mare Ma chi è chiù bella de te? (bis)

## TRADUZIONE ITALIANA *2.*

*Stanotte è limpido il cielo, Di stelle è splendido il velo, Cantando io voglio vogar. Per te beato e contento In questa barca mi sento, Il cor mi sento balzar. Dell'onde sei la regina, Dell'onde fata sei tu; Io pace sera e mattina Per te non posso aver più. Stanotte è bello vogare Dell'onde io solo son re; E' bello il cielo ed il mare, Ma chi è più bella di te? (bis)*